## **Download Photoshop CC 2018 Patch With Serial Key With Serial Key For Windows X64 2023**

Cracking Adobe Photoshop is not as straightforward as installing it. It requires a few steps to bypass the security measures that are in place. First, you must obtain a cracked version of the software from a trusted source. Once you have downloaded the cracked version, you must disable all security measures, such as antivirus and firewall protection. After this, you must open the crack file and follow the instructions on how to patch the software. Once the patching process is complete, the software is cracked and ready to use. To make sure that the software is running properly, you should check the version number to ensure that the crack was successful. And that's it - you have now successfully installed and cracked Adobe Photoshop!

## [Download](http://godsearchs.com/UGhvdG9zaG9wIENDIDIwMTgUGh/allantoin/sebum/brainwash/ZG93bmxvYWR8UlMyT1hCbmVIeDhNVFkzTVRjNU56Y3lOM3g4TWpVNU1IeDhLRTBwSUZkdmNtUndjbVZ6Y3lCYldFMU1VbEJESUZZeUlGQkVSbDA/kerry=expedites/overspend.quantifiably)

The updated file is saved in the cloud, but doesn't disappear after the review. You can use a share link to easily send the file for review. The link shows the version history, so there is no need to open the file to see it. After adding a library, you can navigate to it on your desktop or iPad. Clicking or tapping a thumbnail of a library entry opens the library in a new window, side-by-side with a desktop version of the file. Drag files from a desktop view into the library view, or into the cloud windows of the desktop Photoshop version, and they update your cloud library. It's great that the iPad version of Photoshop provides such generous screen space for so many tools and views, particularly key features like the History panel and Track Changes. The tool palette is improved, with a customizable tab for tasks, plus an extensive automatic layer grouping feature. You can add users to a Photoshop document as reviewers, even when there is no current collaboration. You can also use Adobe Database Optimizer for file management on the desktop and share it to a folder on Dropbox or SkyDrive for collaboration. You can organise your PSD template by keeping files in groups. The groups will automatically be on the left or right side of a particular window depending on the way you've designed the window. (Please note that the left and right hand placement in Photoshop is arbitrary rather than following any particular logical sequence.) The video tutorial options have grown robust and the improvements are not just in camera and codec support. There is also significant improvement in the editing process. While I like Lightroom and what it does with image data - the video edit module just blows me away.

## **Download Photoshop CC 2018Crack Serial Number 2022**

The Advanced Options panel keeps all your settings in one place, so you can edit them, export them, and save them, all in one session without having to open up different windows to achieve those different tasks. This panel also allows you to share your documents with others or share them with

the Creative Cloud service. It really is a great tool for creating content that looks amazing, wherever your clients may be. When you've had a chance to experiment on your own, you may discover some of your own tips, tricks, and shortcuts that only you can pass onto your clients. Even though WebAssembly does not have an official release date, a lot of browsers are already supporting it and you can use all your favorite extensions on webassembly-debugger site. It works really great for debugging and providing visual improvements, but it also works really great for creating compelling applications with no latency. When you need to tackle a big task every now and then, you need to invest in more infrastructure that keeps you going. The task of designing a website is a rather big task that may take years to complete. With the setup of a spreadsheet you can easily visualize what is happening, and the changes that you would make to your website can be easily previewed before implementing them.With the advent of Adobe Photoshop in the early 2000s, a lot of designers and developers switched to it. Back in the days when designing a website involved hand coding HTML code, there was a time when Photoshop was used as a pixel art editing tool. With the introduction of Adobe Photoshop in the early 2000s, pixel art editing became a lot easier. By using a linear gradient, you could easily make it darker or lighter by adjusting the contrast. Adobe Photoshop has evolved a lot since its inception as a way to edit raster images. Today, it is used for editing vector images. The main reason why Photoshop is called Photoshop is because it has several vector tools that would be extremely different from its cousin, Illustrator. As you explore the art design future, you'll find that the web's growth requires a more accessible website design. And let's not forget that Photoshop is a cornerstone of the entire content creation process. It allows you to edit raster and vector images. So teaming it up with a cutting edge web designer would make both sides creative and competitive. 933d7f57e6

## **Photoshop CC 2018 Download With Product Key With Keygen [32|64bit] {{ lAtest release }} 2023**

In October, the new Photoshop Photo Forensics technology was announced. It is a forensic tool that can help you recover lost or stolen data by analyzing and repairing damaged GPRS (General Packet Radio Service) data. The technology contains a new proactive data erasure system that can be used to protect your privacy by making it impossible to recover sensitive data that may be present in your photos, videos, contacts, etc. Adobe Contribute is a simple and accessible way to create, manage, and distribute content online. It's a free service that makes it easy to connect with people and to get work done. Contribute enables you to create and publish site-specific sites, galleries, portfolios, or blogs with just a couple of clicks from a web browser. It also provides you with an integrated ecommerce tool for completing purchases on your site. Adobe Acrobat XI Pro is the sophisticated solution for creating documents that include pictures, audio, video, and other dynamic effects. Adobe Acrobat XI Pro features a broad selection of features and tools, including encrypted PDF Conversions, the ability to scale and crop images and almost any page element, the ability to add text and links, and the ability to interact with the image, even to the level of controlling JavaScript scripts in the document. Adobe has been operating in the image editing market since 1990 and developed its impact by numerous innovations. From a layered workspace to precise selection tools to vital color editing options, there are so many features to improve the image editing process, and that's what makes the presentation of new features at Adobe MAX so epic. Join us today to learn more about these and many more from a host of other technological presentations and experiences.

photoshop software for mac free download photoshop software for pc free download photoshop software for windows 7 free download photoshop software for free download photoshop windows 10 software free download auto photoshop software free download adobe cs3 photoshop software free download photoshop software setup free download top 10 photoshop software free download hair cutting photoshop software free download

You can customize the canvas size. You can customize the canvas size by manually inputting the width and height fields. If you select the Auto button, the canvas will be the width and height that you will use when you first open the file. A new tool that's far from the eye of CS6 but is long overdue. Adobe has introduced Draw, a simple vector-based drawing tool that lets you sketch out a small amount of content before you decide to hire a photographer. It's much easier than having to painstakingly go frame-by-frame to create a rough sketch before you start working on the computer . This is a pretty great addition to the photo editing suite and I'm happy it's finally here. New tools to enhance your photo montages. In order to save time when working with Photoshop's advanced montage tool, you now have the option to easily batch-edit montage layers, move the layer order around, and add filters, transitions, and effects to your montage. This will be accessible by clicking the Orange arrows in the Layers panel. In this tutorial, we will be using the program's new "Filter Variations" panel. By hitting the default keyboard shortcut, "Command/Control + Alt/Option + V", you can access the panel at any time in the filter editor, layer list, or layer properties window. Move the slider of the lens to vary its "Blur" setting from the default value of 8px all the way to a Swiss cheese effect, depending on how much contrast you want between the edges of the lens and the subjects face. Click the Preview button and you'll see how the effect looks in real-time.

Adobe Photoshop is not only a tool for editing but also for creating its own sophistication and knacks a versatile program that allows you to create, collect, and rearrange your imagery using layers. It is a documentation of your work that is easy to handle and understand, and therefore can be used effectively by both professionals as well as beginners. Adobe Photoshop is perhaps the best photo editing program as it helps you to edit and reshape pictures in the most appropriate way with the use of layers. Photoshop makes ability to it possible as it essentially a painting style editing tool. Adobe Photoshop enables you to not only edit your image but also they can make a fine collection of images. It provides inherent tools to save multiple images and help to develop quality images for your work. You can upload a file to your computer from PhotoShop and allow it to work its magic on it. So, now you can transform any picture format into a high-resolution JPEG that you can enjoy on your mobile devices. You can use filters to enhance images and save them. The filters are embedded in smart objects, allowing you to use them when you want.Further, you can also use a bulk crop feature to select a portion of the image and crop unwanted bits. In today's world, Photoshop is far and away the most popular photo editing tool. It has everything you could ever need to edit and crop photos, manipulate and change brightness, contrast, color and more. There are also tools for photo editing and online photo delivery features incorporated into both Lightroom and Photoshop.

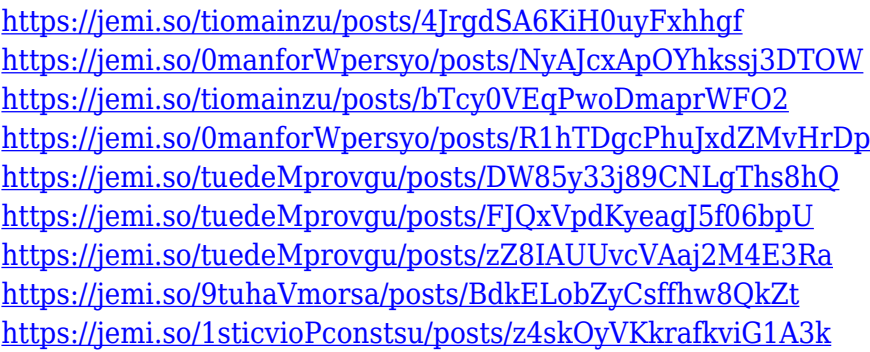

Photoshop images are created and edited using a wide range of tools and techniques. Although there are a number of approaches to using these tools, lets take a look at some of the main ways to tackle the process. These tools can be used in combination to achieve unique effects. In this article, we will provide a quick introduction to the most commonly used tools in Photoshop. **Cropping –** Most web images are cropped to fit the width or height of the web or print medium. Cropping can be done using the rectangle, rectangle select, or ellipse (graduated) tools within Photoshop. An Enhanced version of Photoshop is blessed with the inclusion of over 100 brand new features. While some of them seem obvious, I am sure that numerous tools are there in Photoshop that you already know, and the best part is using them in a simple manner is still a lot of fun. Separators, text tools, histogram, adjustment tools, selection tools are some of the most important Photoshop elements that can make your designing a lot easier, and thus saving more time. The more you learn and experience over time, the more you will learn new things. A perfect straight line, even a bent line, gives a distorted or even a funny effect to the image. So, in order to restore its normal appearance, Photoshop allows you to straighten or level images easily. This is one of the most important tools to go on Photoshop for editing photographs. Photoshop CS3 and CS4 offers pre-built tools to enhance images and make it more attractive. This feature is important as it is a highly discussed one amongst photographers. The feature improves the power of color correction and contrast. Most of the time, it automatically provides you with the best set of adjustments for your image because there will be settings available to choose from. Even though it may be a bit more time consuming than any other methods, in the end it's worth the time spent.

**Note: In Photoshop, to apply a LAYER style, select eyedropper, set the style and click OK; make the style permanent with the Layer > Layer Style dialog box; to activate the style, select Layer > Layer Style.** The catalog feature of Bridge now allows for the dragging and dropping of entire folders, with automatic dragging of compatible images, to the right-click context menu. Adobe has also improved the content negotiation feature in Bridge, which enables smoother file transfer. Users can now use the Express workflow, available with the TouchUp and Liquify tools, to easily apply slight, targeted adjustments to areas of a photo, for example, for cosmetic touchups. Users can also more easily remove any unwanted content, such as hair and unwanted objects, using the New Auto Mask feature. With this release of InDesign CC, you can now run across-device preview, to fix the workflow when reading the document from any device and exporting to any other device. Additionally, the print preview now shows more than just the first few pages. The same changes have been made to the iPad version of InDesign. With the Content-Aware Scaling feature, the scale auto property for fonts determines how an individual font size fits on a specified object. The scale auto property does not affect text that spans more than one object. A common case is that where a title inside a page break is set to a larger text size. Temporary Scale Presets can now save their settings to create a set of predefined scale presets. These save/load preset values and names.